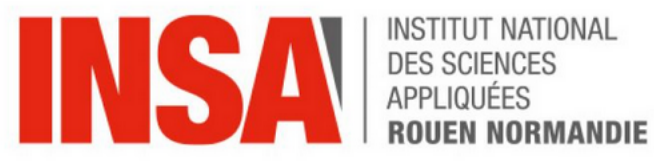

## PROJET DE PHYSIQUE P6

# RAPPORT P6 2023 026

# Innovations technologiques, aérodynamique et biomimétisme : étude des winglets

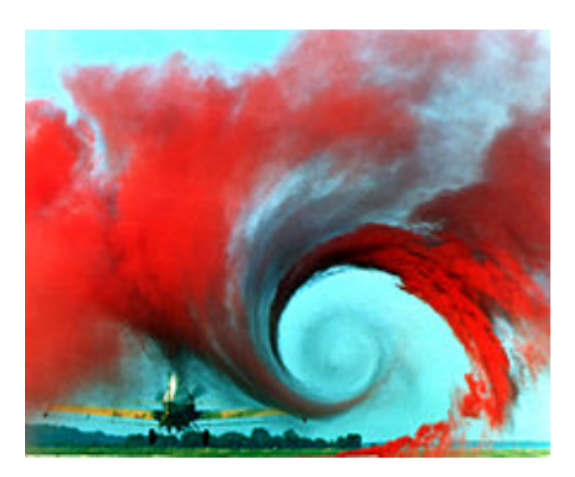

*Auteurs :*

BIOSSAC Lucas lucas.biossac@insa − rouen.fr BORDET Mathilde  $mathllde.bordet@insa-rouen.fr$ **DUTERTRE Salomé**  $salome. dutter tree@insa-rouen.fr$ GAILLARD Yoni yoni.gaillard@insa − rouen.fr LAGADEC Corentin corentin.lagadec@insa − rouen.fr RALLET Leni leni.rallet@insa − rouen.fr

> *Enseignant :* Florian KISSEL  $florian.kissel@insa - rouen.fr$

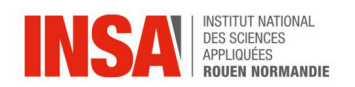

#### **Remerciments :**

Nous remercions Monsieur Florian Kissel, l'enseignant responsable de notre projet pour nous avoir orienté vers des pistes de réflexion mais aussi pour ses précieux conseils sur l'utilisation des différents logiciels ainsi que sur la réalisation de nos travaux.

Nous voulons également remercier l'INSA de Rouen, pour nous avoir mis à disposition les enseignements et le matériel nécessaire à la réalisation de ce projet.

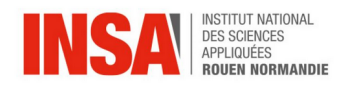

**Date de remise du rapport :** 17/06/2023

**Référence du projet : STPI/P6/2023 – 026** 

Intitulé du projet : Innovations technologiques, aérodynamique et biomimétisme : étude des winglets

**Type de projet :** Bibliographie et modelisation sur le logiciel Ansys Fluent ´

**Objectifs du projet :** Notre projet de P6 consiste a` etudier l'impact des winglets sur la ´ traînée aérodynamique. Après avoir réaliser une bibliographie, notre but est alors de comprendre l'utilité des winglets sur les ailes d'un avion au niveau du rendement, du dimensionnement et de l'efficacité à l'aide d'une modélisation sur Ansys Fluent.

**Mots-clefs du projet :**

- Modelisation ; ´
- Aerodynamisme ; ´
- Profil NACA ;
- Trainée:

INSTITUT NATIONAL DES SCIENCES APPLIQUÉES DE ROUEN DÉPARTEMENT SCIENCES ET TECHNIQUES POUR L'INGÉNIEUR 685 AVENUE DE L'UNIVERSITE´ BP 08- 76801 SAINT-ETIENNE-DU-ROUVRAY TÉL: 33 2 32 95 66 21 - FAX: 33 2 32 95 66 31

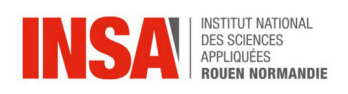

### **Table des matières**

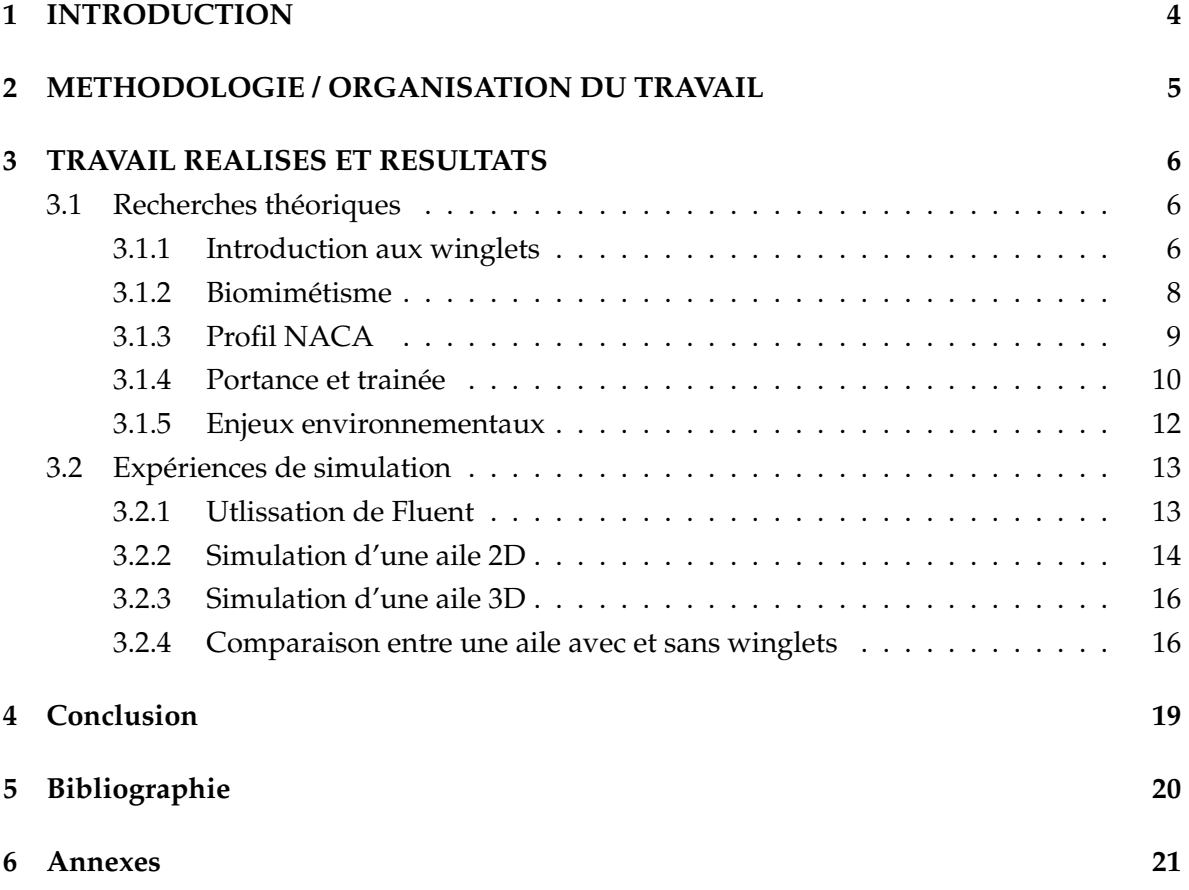

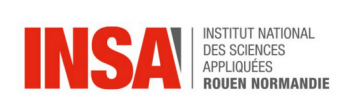

#### <span id="page-5-0"></span>1 **INTRODUCTION**

L'histoire de l'aviation est marquée par la fascination des humains pour le ciel et leur désir d'exploration aérienne. Inspirés par les oiseaux, les scientifiques ont développé le biomimétisme pour reproduire leurs mouvements et créer des machines volantes. Léonard de Vinci fut l'un des premiers à étudier le vol des oiseaux et des chauves-souris pour concevoir une machine volante. Cependant, ce n'est qu'en 1903 que les frères Wilbur et Orville Wright ont réalisé une avancée majeure en créant le premier appareil volant motorisé capable d'effectuer un vol contrôlé et soutenu. Depuis lors, les avions ont révolutionné les voyages, le commerce et l'exploration spatiale. Grâce aux progrès technologiques, l'aviation est devenue plus sûre, plus efficace et respectueuse de l'environnement. Aujourd'hui, elle joue un rôle essentiel dans notre société moderne, rapprochant les gens et facilitant les découvertes scientifiques.

L'une de ces avancées remarquables dans le domaine de l'aviation est l'utilisation de winglets, des dispositifs aérodynamiques inspirés de la nature, qui ont révolutionné le domaine de l'aéronautique. Cette innovation résulte d'une combinaison de recherche scientifique, d'ingénierie et de biomimétisme, une approche qui s'inspire des formes et des mécanismes trouvés dans la nature pour résoudre des problèmes technologiques.

L'étude des winglets et leur intégration dans la conception des avions modernes représentent une étape significative dans l'optimisation de l'aérodynamisme des appareils volants. En effet, ils permettent de réduire la traînée aérodynamique, améliorant ainsi l'efficacité énergétique et la stabilité en vol des avions. Le biomimétisme joue un rôle essentiel dans le développement des winglets. Les chercheurs ont étudié attentivement la structure et la fonction des ailes d'oiseaux, des nageoires de poissons et même des feuilles de plantes pour comprendre comment ils parviennent à réduire la résistance de l'air. En s'inspirant de ces modèles naturels, les ingénieurs ont conçu des winglets efficaces, capables de minimiser les effets néfastes de la traînée induite. (1)

Dans cette étude, nous avons découvert les aspects théoriques des winglets à travers la réalisation de recherches. Ensuite, nous avons procédé à la modélisation de différents types d'ailes ainsi qu'à leur simulation. Enfin, nous avons interprété les résultats obtenus pour tirer des conclusions sur l'importance et la nécessité des winglets.

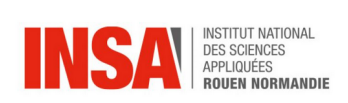

### <span id="page-6-0"></span>**2 METHODOLOGIE / ORGANISATION DU TRAVAIL**

Dans un premier temps, nous nous sommes longuement documentés sur le sujet afin d'en apprendre un peu plus sur l'aérodynamique et les winglets. Nous nous sommes renseignés sur les avantages et les inconvénients de ces derniers et comment nous pourrions les mettre en évidence à travers des simulations. Aiguillés par notre chargé de projet, Mr. Kissel, nous nous sommes intéressés aux différents paramètres qui varient lors de l'ajout de winglets sur une aile.

Après quatre semaines de recherche sur le sujet, nous avons pu définir nos objectifs et ainsi mettre en place un diagramme de Gantt. Nous avons déterminé quatre grandes tâches : la modélisation sur SolidWorks de nos différentes ailes (2D ou 3D, avec ou sans winglet), leur simulation de fluide sur Fluent, l'analyse des résultats obtenus et enfin la rédaction du rapport, la création d'un poster et la prépartion de notre soutenance orale. En fonction des compétences et des capacités de chacun, nous nous sommes répartis le travail.

Tout d'abord, quatre personnes se sont occupées de réaliser la modélisation des ailes sur SolidWorks pendant que les autres poursuivaient les recherches sur notre sujet. Ensuite, notre chargé de projet nous a expliqué rapidement le fonctionnement du logiciel Fluent en plus de nos recherches. Quatre personnes se sont formées et ont réalisé les simulations de fluide sur le logiciel et deux personnes ont commencé la rédaction du rapport. Après avoir obtenu les résultats, trois personnes ont analysé les résultats et les autres ont continué à rédiger. Enfin, nous nous sommes tous concentrés sur le rapport, la réalisation du poster et la préparation de la soutenance orale.

Nous avons rencontré différents problèmes qui nous ont amené à réorganiser les tâches. En effet, le logiciel Fluent fût compliqué d'utilisation et nous avons rencontré des problèmes pour réaliser les différents domaines et maillages de nos ailes. Ces difficultés nous ont fait prendre du retard sur l'avancée de notre projet et nous ont amené à redéfinir nos tâches en fonction de chaque séance.

Enfin, chaque semaine nous avons écrit un résumé de nos avancées sous forme d'un diaporama PowerPoint. Ces comptes-rendus nous ont permis de mettre en avant nos progressions ainsi que nos difficultés.

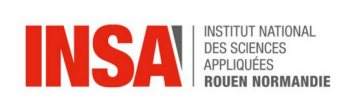

### <span id="page-7-0"></span>**3 TRAVAIL REALISES ET RESULTATS**

#### <span id="page-7-1"></span>**3.1 Recherches théoriques**

#### <span id="page-7-2"></span>**3.1.1 Introduction aux winglets**

Les winglets ou ailettes, en forme de pointe, sont des dispositifs aérodynamiques montés à l'extrémité des ailes d'un avion. Leur conception a pour objectif de réduire la traînée induite par les tourbillons d'extrémité d'aile, ce qui améliore l'efficacité aérodynamique de l'aéronef.

Les winglets ont une forme de petite aile verticale qui pointe vers le haut ou vers le bas à partir de l'extrémité de l'aile principale. Cette conception modifie le flux d'air autour de l'extrémité de l'aile, réduisant ainsi la création de tourbillons d'extrémité d'aile, qui sont responsables d'une partie importante de la traînée induite. Les tourbillons d'extrémité d'aile sont créés lorsque l'air à haute pression sous l'aile s'écoule vers l'extrémité à basse pression, formant ainsi des tourbillons d'extrémité qui augmentent la traînée et réduisent l'efficacité de l'aile.

L'ajout de winglets permet de réduire les tourbillons d'extrémité d'aile, ce qui a plusieurs avantages. Tout d'abord, cela réduit la traînée induite, ce qui se traduit par une consommation de carburant moindre et une autonomie accrue pour l'avion. Dans un second temps, cela améliore les performances en montée et en croisière, car l'avion peut voler plus efficacement. Finalement, les winglets peuvent également améliorer la stabilité directionnelle de l'aéronef, en réduisant les effets des turbulences et en augmentant la maîtrise du roulis.

Les winglets sont devenus populaires dans l'industrie de l'aviation commerciale et sont couramment utilisés sur de nombreux avions modernes. Ils peuvent être présents sur différents types d'aéronefs, tels que les avions de ligne, les avions d'affaires et même certains avions légers. Cependant, il convient de noter que les winglets ne sont pas toujours adaptés à tous les types d'ailes et que leur efficacité peut varier en fonction de la conception et des caractéristiques spécifiques de l'aéronef. (2)

Il existe plusieurs types de winglets, chacun ayant ses propres caractéristiques et avantages aérodynamiques. Voici quelques-uns des types les plus courants (3) :

- Winglets droites : Les winglets droites sont les plus simples en termes de conception. Elles sont rectangulaires ou légèrement inclinées vers le haut à partir de l'extrémité de l'aile. Ces winglets basiques réduisent les tourbillons d'extrémité d'aile et diminuent la traînée induite.
- Swept winglets (winglets inclinées) : Les winglets inclinées sont similaires aux winglets droites, mais elles sont inclinées vers l'arrière plutôt que d'être perpendiculaires à l'aile. Cette conception permet de réduire la traînée aérodynamique tout en conservant l'efficacité dans une gamme de vitesses plus large. (voir annexe 1)

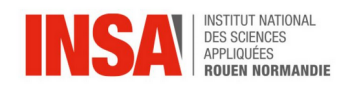

- Blended winglets : Ils ont un grand rayon et sont conçus avec une variation de corde douce dans la zone de transition où l'aile rejoint l'ailette. Cela permet d'optimiser la charge aérodynamique et d'éviter les concentrations de tourbillons qui produisent de la traînée. Les Blended Winglets d'Aviation Partners ont démontré une efficacité supérieure de plus de 60% par rapport à des winglets de taille similaire avec des transitions angulaires.
- Canted winglets : Ces dispositifs sont sensiblement courts et inclinés vers le haut. On les trouve principalement sur les gros-porteurs tels que les Airbus A330 et A340 et les 747-400.
- Raked winglets (winglets ventrées) : Les winglets ventrées ont une forme qui ressemble à une petite aile inclinée vers l'arrière. Elles sont conçues pour offrir une efficacité a érodynamique supérieure à celle des winglets droites, en réduisant encore plus les tourbillons d'extrémité d'aile et en améliorant la portance de l'aile.
- Split-tip winglets : Les éléments a érodynamiques combinés de la modernisation les virures ventrales, les pointes de cimeterre et les coins de bord de fuite - permettent une réduction de la traînée et une augmentation correspondante du rayon d'action de 2% ou plus pour les missions à long rayon d'action.
- Wingtip fence : C'est une autre catégorie de winglets qui n'a pas les exactement les mêmes objectifs. Ils sont utilisées pour empêcher la propagation d'un décrochage, elles permettent d'arrêter le bouillonnement et la séparation des flux d'air qui commencent à l'emplanture de l'aile et se propagent vers les extrémités de l'aile pendant les décrochages naissants. L'idée de base est de protéger l'efficacité des ailerons dans les régimes de vitesse très lente.

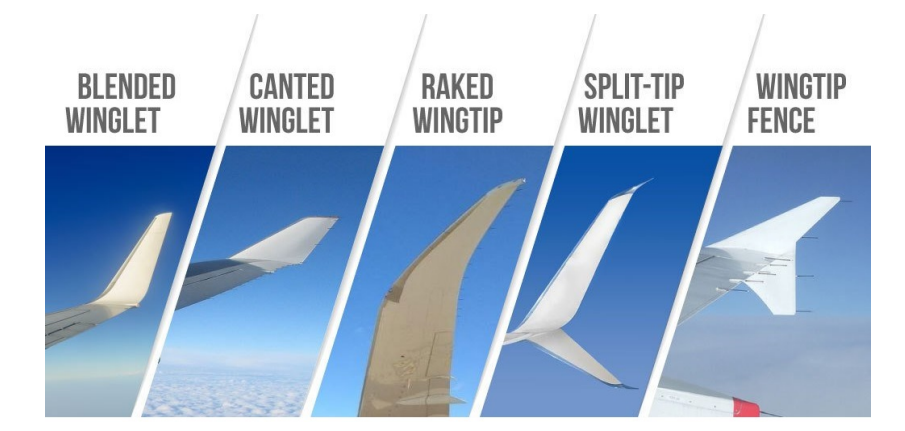

FIGURE 1 – Différents types de winglets

— Folding wingtips (Winglets pliantes) : Les winglets pliantes sont une variante plus récente qui peut être repliée vers le haut lors du stationnement de l'avion ou pour faciliter son rangement dans des espaces restreints, comme dans les hangars. Elles permettent d'optimiser l'encombrement de l'aeronef tout en conservant les avantages ´

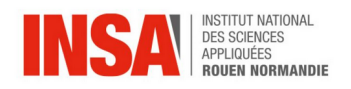

aérodynamiques lorsqu'elles sont déployées. (voir annexe 2)

Il est important de noter que chaque type de winglet peut avoir des avantages spécifiques en fonction de l'aéronef et des conditions de vol. Les fabricants d'avions choisissent le type de winglet qui convient le mieux à leurs besoins en termes de performances, d'efficacité énergétique et de stabilité. De plus, il existe évidemment plusieurs autres types de winglets qui sont moins connus dans le monde de l'aviation.

En résumé, les winglets sont des dispositifs aérodynamiques montés à l'extrémité des ailes des avions pour réduire la traînée induite par les tourbillons d'extrémité d'aile. Ils offrent des avantages tels qu'une meilleure efficacité énergétique, une plus grande autonomie et une stabilité améliorée.

#### <span id="page-9-0"></span>3.1.2 Biomimétisme

Le biomimétisme est une approche de conception qui s'inspire des formes, des structures et des processus biologiques pour résoudre des problèmes d'ingénierie et créer des innovations technologiques. Dans le cas des winglets, le biomimétisme consiste à s'inspirer de caractéristiques aérodynamiques observées dans la nature pour concevoir des winglets plus efficaces.

Un exemple de biomimétisme dans la conception des winglets est l'inspiration tirée des plumes des oiseaux. Les plumes présentent une structure complexe avec des barbes et des crochets qui permettent aux oiseaux de voler efficacement en réduisant la traînée. Les concepteurs de winglets ont étudié la structure des plumes et ont développé des winglets avec des surfaces texturées qui imitent les barbes et les crochets des plumes. Cette texture spéciale aide à réduire la traînée et à améliorer l'efficacité aérodynamique.

Une autre source d'inspiration pour le biomimétisme dans les winglets est la nageoire caudale des poissons ou les ailes des oiseaux. Les poissons ont des nageoires caudales qui leur permettent de se déplacer avec agilité dans l'eau tout en minimisant la traînée. Les concepteurs de winglets se sont inspirés de la forme et de la structure de ces nageoires pour créer des winglets qui réduisent efficacement la traînée induite. De plus, les winglets des avions ont aussi été conçus pour imiter certains aspects aérodynamiques des ailes des oiseaux et améliorer l'efficacité de l'aile en réduisant la traînée induite. (4)

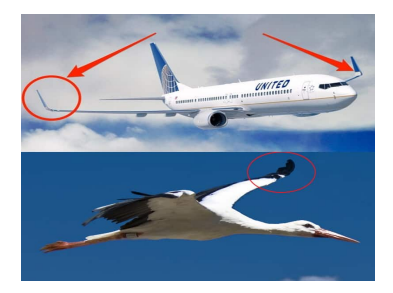

FIGURE 2 – Comparaison entre une cigogne et les winglets

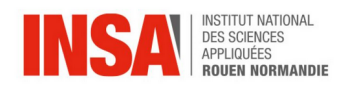

Le biomimétisme dans la conception des winglets permet de tirer parti de millions d'années d'évolution naturelle et d'adapter des solutions efficaces existantes à des problèmes d'ingénierie spécifiques. En s'inspirant de la nature, les ingénieurs peuvent concevoir des winglets plus performants. Cette réduction de la traînée se traduit par une diminution de la consommation de carburant et des émissions de CO2, ce qui est particulièrement pertinent dans un contexte où l'industrie a eronautique cherche à réduire son impact sur l'environnement. Le biomimétisme est donc une approche prometteuse pour améliorer l'aérodynamisme des aéronefs et réduire leur empreinte écologique.

#### <span id="page-10-0"></span>**3.1.3 Profil NACA**

Le profil d'aile NACA est une série de profils aérodynamiques développés par le Comité consultatif national pour l'aeronautique (National Advisory Committee for Aeronautics en ´ anglais, d'où le sigle NACA) aux États-Unis. Ces profils ont été largement utilisés dans la conception d'ailes d'avions et d'autres applications aerodynamiques. (5) ´

Les profils NACA sont caractérisés par une numérotation à quatre chiffres qui décrit les caractéristiques géométriques du profil. Par exemple, le profil NACA 2412 (qu'on utilise dans notre projet) est couramment utilisé et est largement connu. Chaque chiffre de la numérotation représente une caractéristique spécifique :

Le premier chiffre indique le pourcentage maximal de la cambrure de l'aile par rapport a la corde de l'aile. Par exemple, dans le profil NACA 2412, la cambrure maximale est de 2% ` de la corde de l'aile.

Le deuxième chiffre indique la position de la cambrure maximale le long de la corde. Dans le profil NACA 2412, la cambrure maximale est située à 40% de la corde, mesurée à partir de l'extrémité de l'aile.

Les deux derniers chiffres représentent l'épaisseur maximale du profil en pourcentage de la corde de l'aile. Dans le profil NACA 2412, l'épaisseur maximale est de 12% de la corde de l'aile.

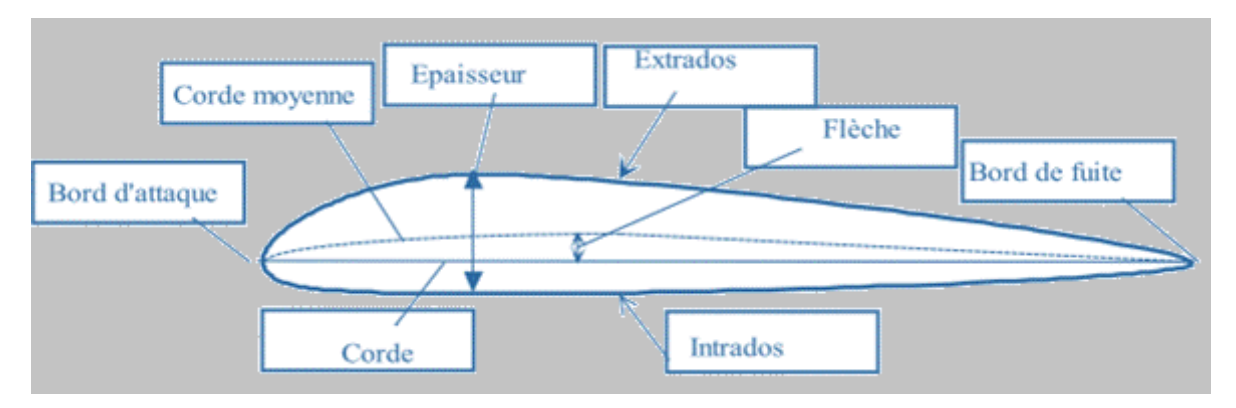

FIGURE 3 – Parties de la coupe d'une aile

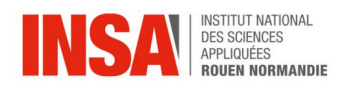

Les profils NACA ont été développés en utilisant des méthodes analytiques et expérimentales pour atteindre des performances aérodynamiques souhaitables, telles qu'une portance élevée, une traînée réduite et une bonne stabilité. Ils ont été utilisés dans de nombreux avions historiques et contemporains, et ils sont également couramment utilisés comme référence pour la conception de nouveaux profils a érodynamiques.

Il convient de noter que les profils NACA sont des profils bidimensionnels, c'est-a-dire ` qu'ils decrivent la forme d'une coupe transversale d'aile et ne tiennent pas compte des va- ´ riations de forme le long de l'envergure de l'aile. Cependant, ils ont été d'une grande importance dans le développement de l'aérodynamique des ailes et ont contribué à l'avancement de l'aviation.

#### <span id="page-11-0"></span>**3.1.4 Portance et train´ee**

Les forces aérodynamiques qui agissent sur un avion en vol sont d'une importance capitale pour comprendre et contrôler son comportement dans l'air. Les deux forces fondamentales sont la portance et la traînée.

La portance est la force aérodynamique qui s'oppose à la gravité et permet à l'avion de rester en l'air. Elle est générée par les ailes de l'avion et dépend de la forme de l'aile, de l'angle d'attaque (l'angle entre l'axe de l'aile et la direction du vent relatif) et de la vitesse de l'avion. En effet, l'air qui passe au-dessus de l'aile a plus de trajet a parcourir que l'air passant ` en dessous. La quantité d'air en avant de l'aile doit se retrouver en intégralité de l'autre côté après le passage de l'avion. Donc l'air passant au-dessus se déplace plus rapidement. Or dans un fluide (comme l'air), quand la vitesse augmente, la pression diminue. La pression au-dessus de l'aile est donc inférieure à celle en dessous. C'est cette différence de pression qui crée une force verticale, dirigée vers le haut. Une portance suffisante est essentielle pour soutenir le poids de l'avion et maintenir son vol horizontal ou en montée. (6)

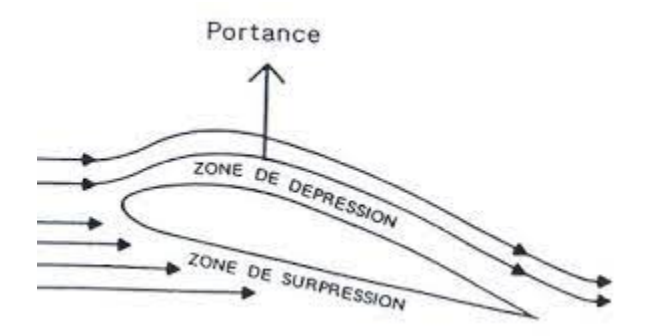

FIGURE 4 – Schéma de la portance

Pour calculer la portance, on utilise généralement la formule suivante :

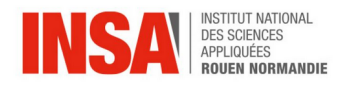

$$
Portance = \frac{1}{2} * \rho * V^2 * S * C_z \tag{1}
$$

avec  $\rho$  : la masse volumique de l'air ; V : la vitesse relative au vent ; S : la surface de l'aile ;  $C_z$ : le coefficient de portance de l'aile.

La traînée, quant à elle, est la force a erodynamique qui s'oppose au mouvement de l'avion à travers l'air. Elle est générée par la résistance de l'air qui s'écoule sur la surface de l'avion. La traînée limite la vitesse maximale de l'avion et nécessite une puissance supplémentaire pour surmonter cette force et maintenir la vitesse souhaitée. Réduire la traînée est un objectif important dans la conception des avions, car cela permet d'améliorer leur efficacité énergétique et leur performance globale. La traînée a érodynamique est composée de plusieurs termes :

- force de traînée qui est déterminée par la forme et l'épaisseur du profil de l'aile en cas de l'angle d'attaque fixe et de la vitesse fixe du vent relatif ;
- force de frottement qui est déterminée par la rugosité superficielle du profil;
- traînée induite qui est une force de résistance à l'avancement induite par la portance et qui dépend de certaines caractéristiques de l'aile (allongement, forme, flèche, etc.)

Les winglets influent sur la trainée induite afin de réduire la terme global. (7)

Pour calculer la traînée, on utilise généralement la formule suivante :

$$
Traînée = \frac{1}{2} * \rho * V^2 * S * C_x \tag{2}
$$

avec  $ρ$  : la masse volumique de l'air ; V : la vitesse relative au vent ; S : la surface de l'aile ;  $C_x$ : le coefficient de trainée de l'aile.

D'autres forces aérodynamiques, telles que la poussée et le moment, jouent également un rôle crucial dans le vol de l'avion. La poussée est générée par les moteurs de l'avion et propulse l'avion en avant. Les moments aérodynamiques affectent l'orientation de l'avion autour de ses axes de mouvement. Il ne faut pas négliger l'importance du Poids car en effet, cette force est due à la masse de l'avion qui est assez importante.

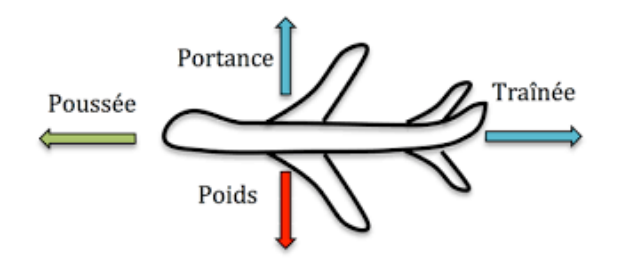

FIGURE 5 – Schéma des forces excercées sur un avion

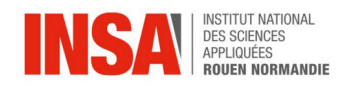

La compréhension et la maîtrise de ces forces sont donc essentielles pour les pilotes, les ingénieurs aéronautiques et les concepteurs d'aéronefs afin d'optimiser les performances, la stabilité et la sécurité des avions. Des modèles mathématiques, des simulations et des tests en soufflerie sont utilisés pour étudier et prédire le comportement des avions dans différentes conditions de vol.

#### <span id="page-13-0"></span> $3.1.5$ Enjeux environnementaux

L'un des avantages environnementaux les plus significatifs des winglets est leur capacité à réduire la consommation de carburant. En minimisant la traînée induite, ils permettent à l'avion de maintenir une meilleure efficacité énergétique en vol. Cela se traduit par une réduction de la quantité de carburant nécessaire pour parcourir une certaine distance. Moins de carburant brûlé signifie moins d'émissions de dioxyde de carbone (CO2) et d'autres gaz à effet de serre dans l'atmosphère, contribuant ainsi à atténuer le changement climatique.

Outre leur impact sur la consommation de carburant, les winglets contribuent également à réduire les émissions de particules fines et d'oxydes d'azote (NOx). Les moteurs des avions fonctionnant à une puissance inférieure pour maintenir une vitesse constante grâce à l'efficacité accrue des winglets, ils génèrent moins d'émissions nocives. Cela améliore la qualité de l'air dans les zones proches des aéroports et réduit l'impact de l'aviation sur la santé humaine et l'environnement local.

De plus, en permettant aux avions de voler de manière plus efficace, les winglets réduisent également le bruit généré par les avions en vol. Les avions équipés de winglets ont tendance à avoir une signature sonore plus faible, ce qui réduit les nuisances sonores pour les populations vivant à proximité des aéroports. Cela améliore la qualité de vie des riverains et contribue à la préservation des écosystèmes locaux, en particulier dans les zones urbaines densément peuplées.

En conclusion, les winglets jouent un rôle essentiel dans la protection de l'environnement et la durabilité de l'aviation. Leur capacité à réduire la consommation de carburant, les émissions de gaz à effet de serre, les émissions de polluants atmosphériques et le bruit en fait une technologie précieuse pour l'industrie aéronautique. En continuant à adopter des winglets et à investir dans des technologies aérodynamiques. (8)

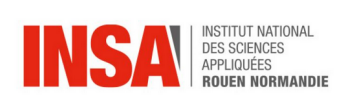

### <span id="page-14-0"></span>**3.2 Exp´eriences de simulation**

#### <span id="page-14-1"></span>**3.2.1 Utlissation de Fluent**

Pour voir l'importance des winglets, il nous a fallu réaliser des simulations et ainsi apprendre à utiliser une nouvelle application : Ansys Fluent.

ANSYS Fluent est un logiciel de simulation numérique des fluides (CFD) largement utilisé dans le domaine de l'ingénierie permettant de modéliser et d'analyser les écoulements de fluides, la chaleur, la masse et les réactions chimiques associées dans une large gamme d'applications industrielles. (9)

Le logiciel utilise des méthodes de résolution numérique avancées pour résoudre les équations fondamentales de la mécanique des fluides, telles que les équations de Navier-Stokes. Il permet aux ingénieurs et aux chercheurs de prédire le comportement des fluides dans des systèmes complexes, tels que les écoulements autour d'un avion, d'une voiture, d'une turbine, d'un réacteur chimique, d'un système de refroidissement, etc.

ANSYS Fluent offre une large gamme de fonctionnalités, notamment :

- Modélisation géométrique : permet de créer des géométries 3D précises à partir de conceptions existantes ou de les créer à partir de zéro.
- Préparation du maillage : génère des maillages structurés ou non structurés, adaptés à la résolution des équations de la mécanique des fluides. Un maillage de haute qualité est essentiel pour obtenir des résultats précis.
- Modélisation des écoulements : permet de définir les propriétés des fluides, les conditions aux limites et les modèles de turbulence pour simuler différents types d'ecoulements. (10.1) ´
- Analyse des résultats : fournit des outils de visualisation avancés pour analyser et interpréter les résultats de simulation, y compris les profils de vitesse, les contours de pression, les champs de température, etc.  $(10.2)$
- Simulation multiphase : permet de modéliser les écoulements avec plusieurs phases, comme les écoulements gaz-liquide, les écoulements à bulles, les écoulements diphasiques, etc.
- Simulation thermique : permet de modéliser le transfert de chaleur et les problèmes de conduction, de convection et de rayonnement thermique.
- Modélisation de réactions chimiques : permet de simuler les réactions chimiques dans les écoulements, y compris les réactions de combustion, les réactions chimiques dans les réacteurs, etc.

ANSYS Fluent est utilise dans de nombreux domaines industriels, notamment ´ l'aérospatiale, l'automobile, l'énergie, la chimie, l'environnement et bien d'autres. Il permet aux ingénieurs de concevoir, d'optimiser et de valider virtuellement leurs produits, ce qui réduit les coûts et les délais de développement, tout en améliorant la performance et la fiabilité des systèmes.

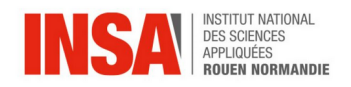

Dans notre projet, nous avons dû utiliser la préparation au maillage, la modélisation des écoulements ainsi que l'analyse des résultats. Pour la modélisation, nous avons utilisé le logiciel Solidworks que certain parmis nous applique déjà dans leur option CTI3.

#### <span id="page-15-0"></span>**3.2.2 Simulation d'une aile 2D**

La première étape de la modélisation de notre aile en 2D consistait à réaliser la géométrie. Nous avons importé l'aile et son domaine que nous avions réalisé sur SolidWorks (aile NACA 2412). Pour definir la taille de ce domaine, nous avons pris une longueur et une ´ largeur d'une corde et demi, c'est a dire 15cm. `

Sur le logiciel, nous avons du nommer chaque côté du cadre entourant l'aile donc son domaine ( inlet, outlet, wall...). Ensuite, nous avons réalisé une inflation afin d'augmenter la précision de notre maillage sur les bords. L'inflation est liée au maillage. Plus le maillage est fin, plus les résultats seront précis. Cependant, si le maillage est trop fin sur tout le domaine, le temps de calcul des solveurs sera beaucoup plus important. Nous avons donc maille fine- ´ ment uniquement là où il y a une grande variation dans les résultats.

C'est là qu'intervient la notion de y+. A l'aide d'un logiciel, nous avons calculé l'épaisseur de la première couche en entrant les données de notre problème ainsi que la valeur de  $y+$ souhaitée et nous avons reporté cette valeur dans Fluent. Ensuite, nous avons sélectionné un maillage triangulaire pour le domaine le plus petit. En dehors de ce domaine-ci, le maillage est quadrilataire. Enfin, nous avons généré notre maillage. (voir annexe 3)

La troisième étape est celle de la configuration. Cela consiste à entrer toutes les conditions de notre problème afin de pouvoir par la suite résoudre les calculs. Dans cette étape, nous avons défini le modèle de viscosité : k-epsilon. Ensuite, nous avons entré les conditions aux bords, ce qui correspond à la vitesse d'entrée et à la pression de sortie. De plus, nous avons inséré des courbes afin d'obtenir les valeurs des forces de portance et de traînée. Enfin, nous avons effectué une initialisation avant de procéder à l'étape de calcul pour un nombre d'itérations égal à 150.

La dernière étape consiste à récupérer une série de résultats et de les comparer en fonction des différents paramètres. Nous avons fait varier l'angle d'incidence et récolter les valeurs des coefficients de portance et traînée obtenus afin de les comparer à la théorie, celle des ailes NACA trouvées sur internet. Au début, nous faisions varier l'angle d'incidence en changeant les composantes de la vitesse de fluide selon x et y. Or, cela faisait varier l'angle de la vitesse d'écoulement de fluide et non directement l'inclinaison de notre aile. C'est pour cela que nous avons par la suite placé l'angle de l'aile selon z en tant que paramètre. Nous avons donc pu faire varier l'angle d'incidence de notre aile et récupérer nos valeurs de Cd (coefficient de traînée) et Cl (coefficient de portance).

Nous avons obtenu les courbes suivantes :

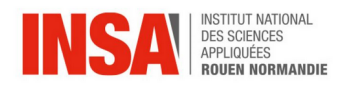

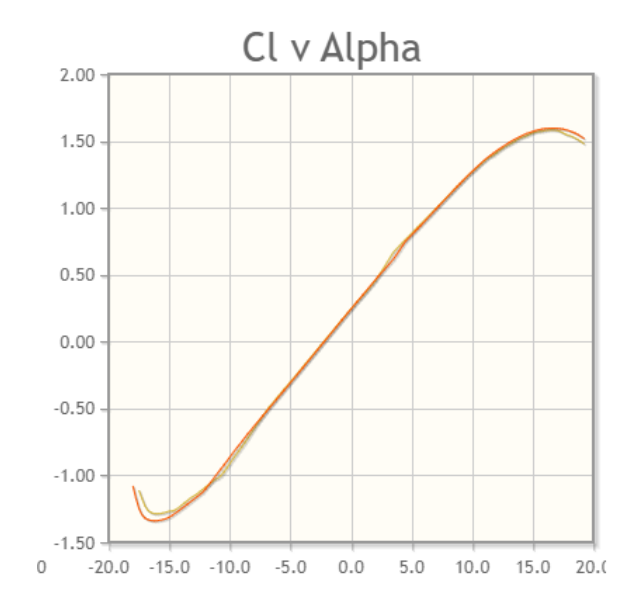

FIGURE 6 – Courbe théorique de Cl par rapport à l'angle selon z

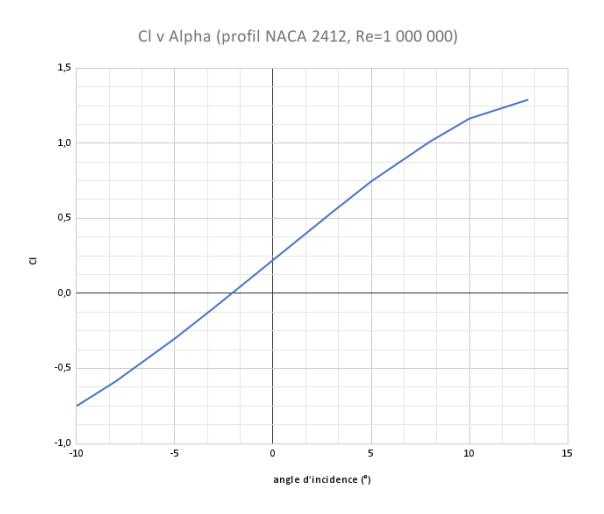

FIGURE 7 – Courbe experimentale de Cl d'un profil d'aile NACA ´

On retrouve une similitude entre les courbes. Cela nous prouve donc que nos resultats ´ son cohérent avec la réalité (voir annexe 4). Nous avons également effectué une simulation de la pression autour de notre aile en 2D. (voir annexe 5)

Nous pouvons observer un phénomène de sur pression devant l'aile et un phénomène de basse pression au-dessus et en dessous de l'aile. Nous pouvons également noter que la pression est plus basse au dessus qu'en dessous de l'aile.

Malheureusement une etude 2D ne permet pas, dans le cadre de notre projet, de ´ démontrer l'efficacité des winglets. C'est pour cela que nous avons réalisé une simulation 3D.

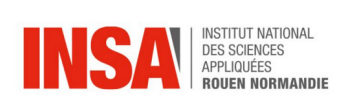

#### <span id="page-17-0"></span>**3.2.3 Simulation d'une aile 3D**

Dans cette partie, nous avons effectué des simulations de notre aile en 3D pour les comparer aux résultats obtenus lors de la simulation en 2D. Nous avons utilisé la maquette en 3D de l'aile réalisée sur Solidworks. (voir annexe 6)

Tout d'abord, nous avons extrait un graphique regroupant différents paramètres. (voir annexe 7)

Ces courbes convergent toutes vers un même point. Ce phénomène nous permet de conclure sur le fait que nous pouvons obtenir des résultats crédibles avec les simulations. Nous avons donc par la suite effectué un grand nombre de simulation que nous allons analyser ci-dessous.

Pour commencer, nous avons créé un plan au milieu de notre aile. Nous avons d'abord examiné les variations de pression autour de l'aile. (voir annexe 8)

Nous pouvons observer que la pression est plus élevée à l'avant de l'aile, avec une pression plus faible au-dessus et une haute pression en dessous de l'aile, vers l'avant. Un phénomène de haute pression est également visible à l'arrière, en dessous de l'aile. Ce qui met en évidence le phénomène de portance. Ensuite, nous avons effectué une simulation afin de pouvoir évaluer la vitesse. (voir annexe 9, 10)

Nous pouvons observer que la vitesse est plus lente a l'avant de l'aile, ce qui est logique ` car l'aile de l'avion crée une traînée, comparée à l'arrière de l'avion. En examinant la vitesse près de la surface de l'aile, nous constatons qu'elle est lente, ce qui suggère que ce ralentissement est dû aux frottements entre l'aile et l'air. La vitesse la plus rapide se trouve en dessus de l'aile, notamment à l'arrière, et une vitesse légèrement plus faible est également observée au-dessous de l'aile. Ce qui corrobore nos résultats de pression étant donné que d'apres la formule de Bernoulli, la pression et la vitesse sont inversement proportionnelles. ` Pour affiner ces résultats, nous avons réalisé une autre simulation en utilisant des lignes de niveau pour observer la direction de la vitesse. (voir annexe 11, 12)

Bien que le lien entre la vitesse et la pression soit mis en évidence pour les plans centrés sur le milieu de l'aile, avec et sans winglets, il y a néanmoins une absence de résultat quant à l'impact de l'utilisation de winglet sur l'aile. Ce qui est cohérant étant donné qu'on observe les écoulements en plein milieu de l'aile et non pas sur son extrémité.

#### <span id="page-17-1"></span>**3.2.4 Comparaison entre une aile avec et sans winglets**

Nous avons par la suite fait un plan localisé à l'extrémité de l'aile pour pouvoir observé l'écoulement de l'air autour du winglet. Cette étude n'a pas pu être menée à terme dans le sens où les résultats obtenues ne nous paraissaient pas pertinents. (voir annexes 13, 14, 15)

Après réflexion, nous avons décidé de réaliser nos simulations de pression dans un plan

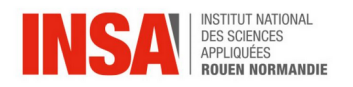

situé dans le sillage de l'aile afin d'observer les phénomènes de tourbillons.

Nous pouvons voir que la pression du sillage, localisé à l'extrémité droite de l'aile sans winglet est de -380 Pa ( la pression est négative car notre échelle n'a pas été corrrectement centrée sur le 0 Pa ) alors que celle possédant une winglet possède une pression de sillage de -100 Pa. On remarque donc que le sillage de l'aile avec winglet présente une plus forte pression. La vitesse est donc plus faible, ce qui implique une diminution des tourbillons. Pour confirmer nos résultats, nous avons décidé de rapprocher davantage notre plan de l'aile afin d'obtenir une précision maximale. Nous avons positionné le plan à une distance de 0,0605 m derrière l'aile. (voir annexe 16)

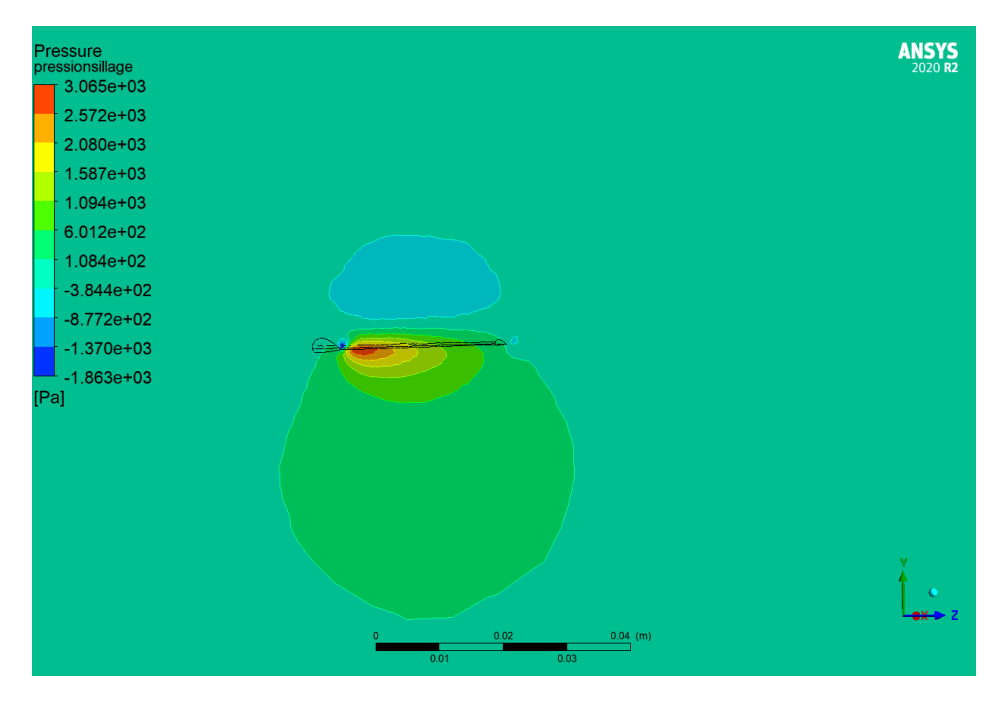

FIGURE 8 – Graphe de la pression de sillage engendrée par l'aile sans winglet

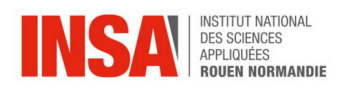

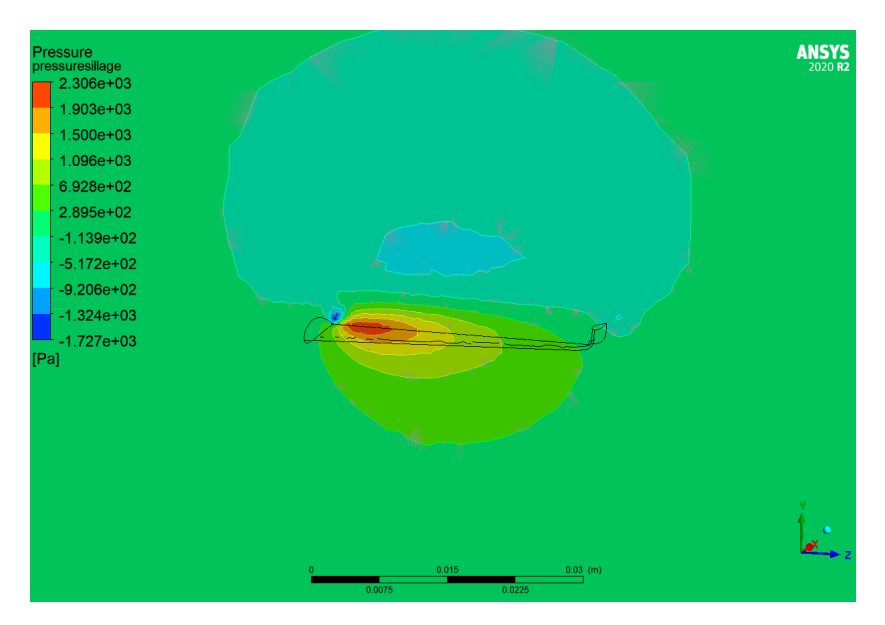

FIGURE 9 – Graphe de la pression engendrée une aile avec winglet

Néanmoins, si l'on compare les pressions locales aux presions globales de chaque graphiques, il nous est plus difficile de mettre en évidence l'influence du winglet sur l'aile. On pense qu'il aurait fallu refaire notre expérience en changeant l'aérodynamisme de notre winglet ou notament en incluant différents angles d'attaque afin d'avoir plus de données à exploiter et confronter. Cependant par manque de temps nous n'avons pas pu approfondir cette démarche.

Dans le but de vérifier cette hypothèse, nous nous sommes documentés sur des différentes études déjà effectuées sur ce sujet, ce qui nous a permis d'observer cette différence de pression et la constatation d'une pression relativement basse confirment de manière cohérente nos précédentes observations. Il est donc évident que l'ajout de winglets sur les ailes d'un avion entraîne une augmentation de la vitesse spécifiquement au niveau du winglet par rapport à une configuration d'aile sans winglet. Cette amélioration significative de la vitesse aérodynamique réduit considérablement le phénomène de ralentissement induit par la résistance de l'air. De ce fait, l'utilisation de winglets offre un avantage non négligeable dans le domaine de l'aviation. En plus d'améliorer les performances aérodynamiques, les winglets contribuent à réduire la consommation de carburant de l'avion, permettant ainsi une diminution des émissions de CO2. Il est donc clair que les winglets présentent des avantages considérables pour les aéronefs, tant du point de vue de la performance que de l'impact environnemental, ce qui en fait une innovation précieuse et pertinente pour le secteur de l'aviation.

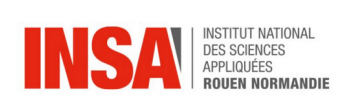

### <span id="page-20-0"></span>**4 Conclusion**

La présente étude s'est concentrée sur les innovations technologiques, l'aérodynamique et le biomimétisme, avec un accent particulier sur l'étude des winglets. Dans le cadre de notre recherche, nous avons entrepris des recherches theoriques approfondies pour comprendre ´ les concepts fondamentaux liés aux winglets. Nous avons examiné leur introduction et leur utilisation dans l'industrie aéronautique, ainsi que leur relation avec le biomimétisme, qui tire son inspiration de la nature pour résoudre des problèmes techniques.

Une partie essentielle de notre travail a été consacrée à l'étude des profils NACA, qui jouent un rôle crucial dans la conception des winglets. Nous avons analysé les caractéristiques de portance et de traînée associées aux profils NACA, en mettant en évidence leur impact sur les performances aérodynamiques des winglets.

De plus, nous avons effectué des expériences de simulation en utilisant le logiciel Fluent. Ces simulations nous ont permis de modéliser une aile 2D ainsi qu'une aile complète, en variant la présence ou l'absence de winglets. Les résultats obtenus ont été comparés pour évaluer l'influence des winglets sur les performances aérodynamiques en termes de traînée, de portance et d'efficacité globale.

En conclusion, notre etude approfondie des winglets, en combinant des recherches ´ théoriques et des expériences de simulation, a permis de mieux comprendre leur fonctionnement et leur impact sur l'aérodynamique des avions. Les winglets se révèlent être des innovations technologiques prometteuses, offrant des avantages significatifs en termes d'efficacité énerg étique et de réduction de la consommation de carburant. De plus, le biomim étisme appliqué à la conception des winglets ouvre des perspectives intéressantes pour l'avenir de l'aéronautique durable. Il est donc essentiel de poursuivre les recherches dans ce domaine afin de maximiser les avantages offerts par les winglets et de continuer à explorer de nouvelles solutions inspirées de la nature.

En résumé, notre travail a permis d'approfondir les connaissances sur les winglets et d'identifier les opportunités qu'ils offrent en termes d'innovation technologique, d'aérodynamique et de biomimétisme. Nous espérons que cette étude contribuera à stimuler de nouvelles idées et à favoriser le développement de solutions aéronautiques plus efficaces et respectueuses de l'environnement.

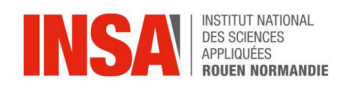

## <span id="page-21-0"></span>**5 Bibliographie**

#### Introduction

(1) <https://www.techno-science.net/glossaire-definition/Winglet.html>

### Recherches théoriques

(2) <https://www.flightlineweekly.com/post/the-evolution-of-winglets> (3) <https://www.avgeek.gp/les-winglets-et-variantes/> (4) [https://pedagogie.ac-montpellier.fr/sites/default/files/](https://pedagogie.ac-montpellier.fr/sites/default/files/ressources/TPE_Louise_Michel_dossier_final_1043059.pdf) [ressources/TPE\\_Louise\\_Michel\\_dossier\\_final\\_1043059.pdf](https://pedagogie.ac-montpellier.fr/sites/default/files/ressources/TPE_Louise_Michel_dossier_final_1043059.pdf) (5) [https://fr.wikipedia.org/wiki/Profil\\_NACA](https://fr.wikipedia.org/wiki/Profil_NACA) (6) <https://www.youtube.com/watch?v=LosvTrjqKKM> (7) [https://www.futura-sciences.com/sciences/definitions/](https://www.futura-sciences.com/sciences/definitions/physique-force-trainee-447/) [physique-force-trainee-447/](https://www.futura-sciences.com/sciences/definitions/physique-force-trainee-447/) (8) [https://espace.etsmtl.ca/id/eprint/2819/1/MEYRAN\\_Paul.pdf](https://espace.etsmtl.ca/id/eprint/2819/1/MEYRAN_Paul.pdf)

### Experiences de simulation ´

(9) <https://www.ansys.com/fr-fr/products/fluids/ansys-fluent> (10.1) [https://www.bing.com/videos/search?q=2d+aerofoil+](https://www.bing.com/videos/search?q=2d+aerofoil+simulation+ansys&docid=608040054020726739&mid=4685481E64C8D550CD244685481E64C8D550CD24&view=detail&FORM=VIRE) [simulation+ansys&docid=608040054020726739&mid=](https://www.bing.com/videos/search?q=2d+aerofoil+simulation+ansys&docid=608040054020726739&mid=4685481E64C8D550CD244685481E64C8D550CD24&view=detail&FORM=VIRE) [4685481E64C8D550CD244685481E64C8D550CD24&view=detail&FORM=VIRE](https://www.bing.com/videos/search?q=2d+aerofoil+simulation+ansys&docid=608040054020726739&mid=4685481E64C8D550CD244685481E64C8D550CD24&view=detail&FORM=VIRE) (10.2) [https://www.cadfem.net/ch/fr/cadfem-informe/media-center/video/](https://www.cadfem.net/ch/fr/cadfem-informe/media-center/video/no-35-calcul-dun-ecoulement-entourant-un-profil-naca0012-avec-ansys-fluent.html) [no-35-calcul-dun-ecoulement-entourant-un-profil-naca0012-avec-ansys](https://www.cadfem.net/ch/fr/cadfem-informe/media-center/video/no-35-calcul-dun-ecoulement-entourant-un-profil-naca0012-avec-ansys-fluent.html)-fluent. [html](https://www.cadfem.net/ch/fr/cadfem-informe/media-center/video/no-35-calcul-dun-ecoulement-entourant-un-profil-naca0012-avec-ansys-fluent.html)

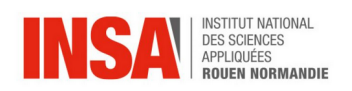

<span id="page-22-0"></span>Annexe 1

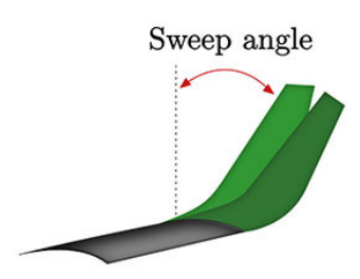

FIGURE 10 – Swet winglets

Annexe 2

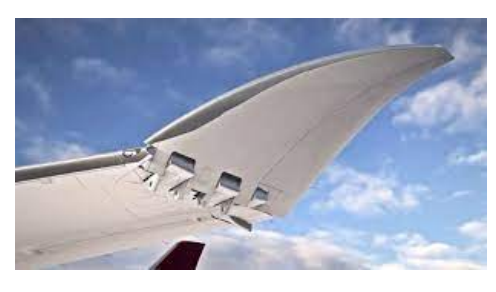

FIGURE 11 – Folding winglets

Annexe 3

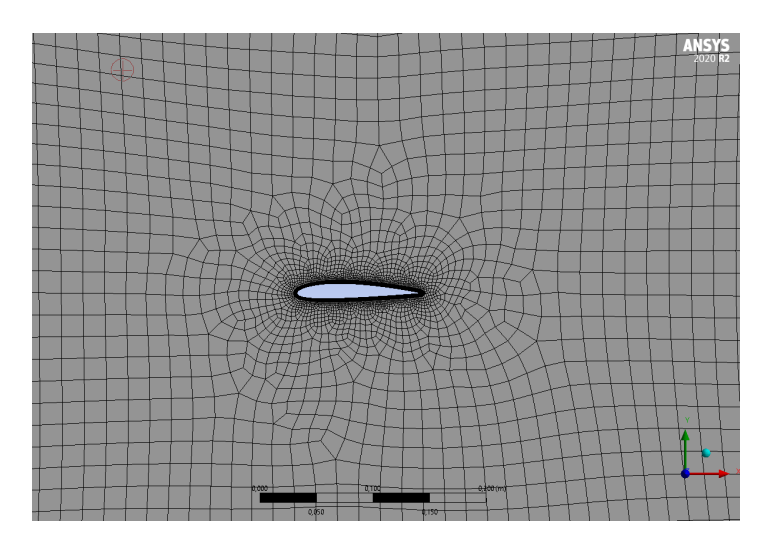

FIGURE 12 – Maillage de l'aile en 2D

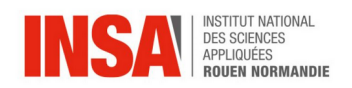

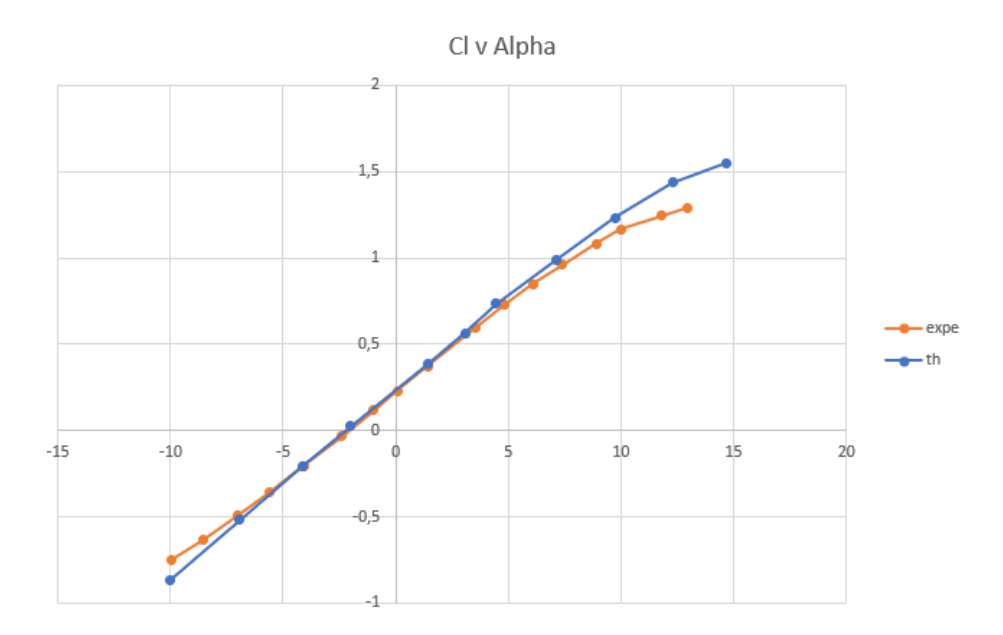

FIGURE 13 – Comparaison des courbes Cl d'un profil d'aile NACA en 2D

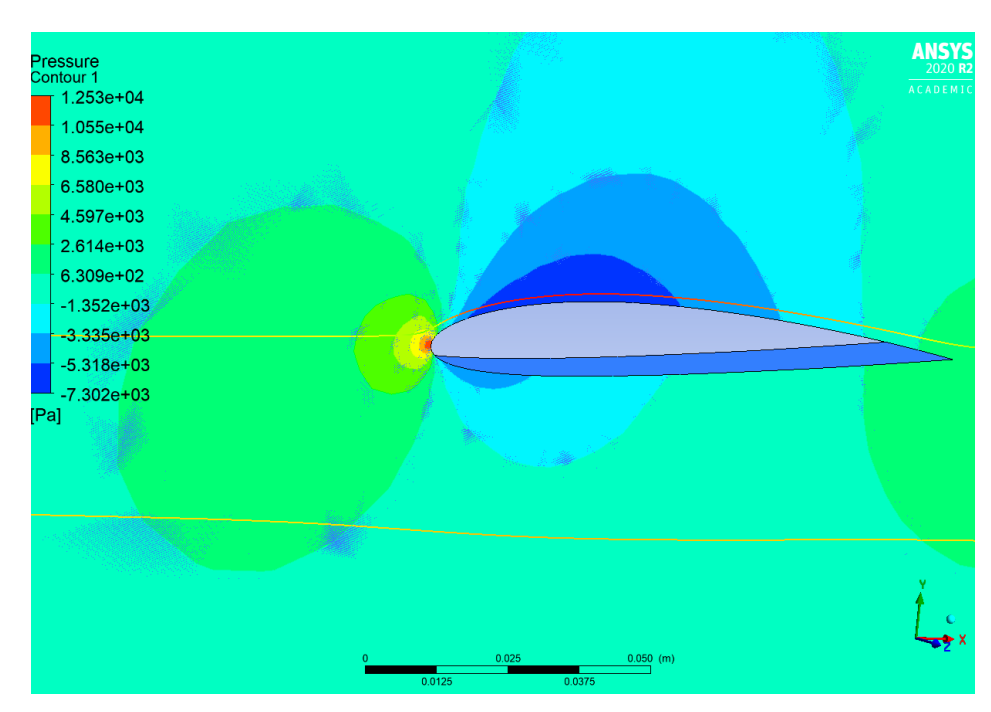

Annexe 5

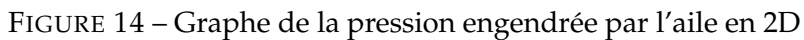

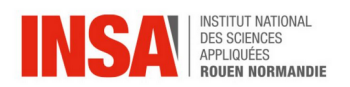

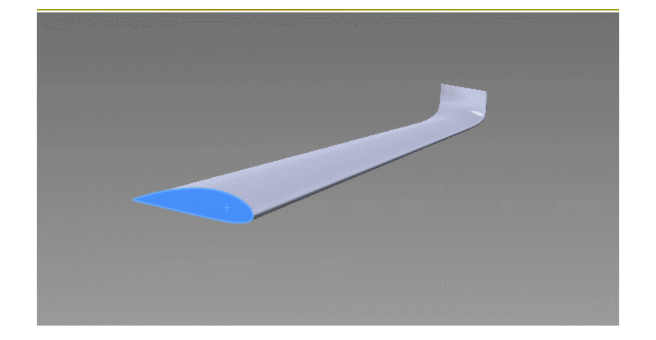

FIGURE 15 – Modélisation de l'aile avec winglet en 3D

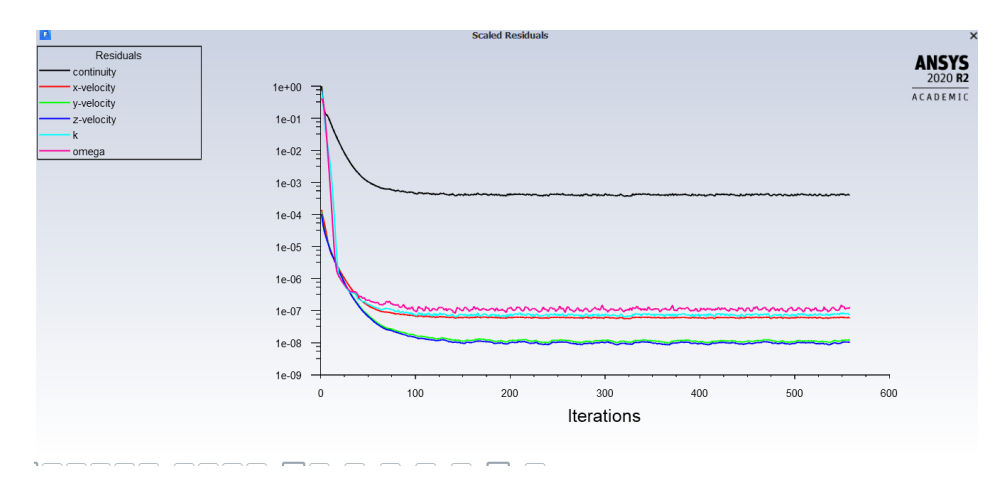

FIGURE 16 – Courbes des constantes de l'aile par rapport à l'air

#### Annexe 8

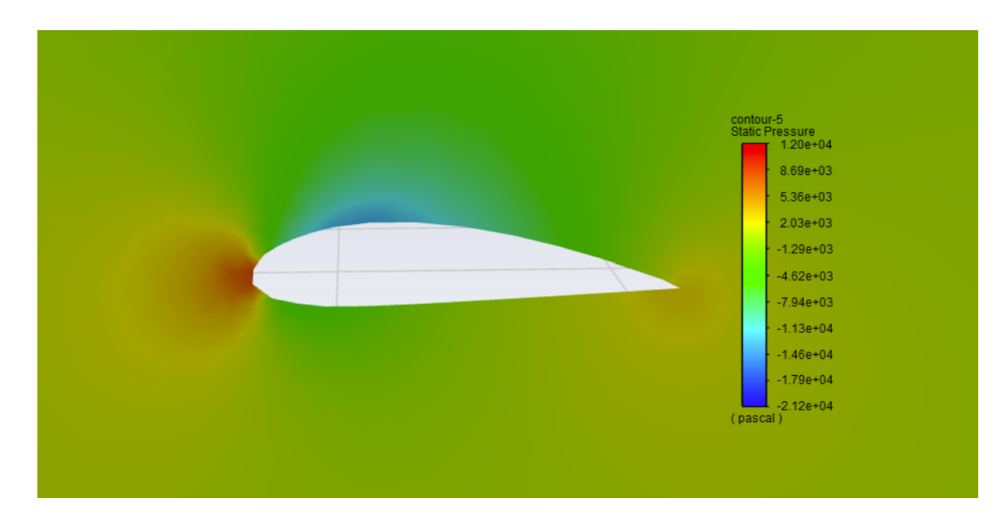

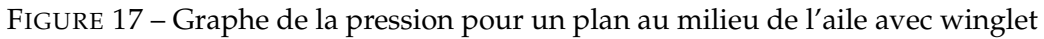

#### Annexe 9

STPI \P6 \2023 \026

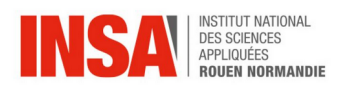

| <b>Pressure</b><br>Contour 1<br>$1.473e+04$ |  |
|---------------------------------------------|--|
| $1.142e + 04$                               |  |
| 8.118e+03                                   |  |
| $4.811e+03$                                 |  |
| $1.504e + 03$                               |  |
| $-1.803e+03$                                |  |
| $-5.110e+03$                                |  |
| $-8.416e+03$                                |  |
| $-1.172e+04$                                |  |
| $-1.503e+04$                                |  |
| $-1.834e+04$                                |  |
| [Pa]                                        |  |

FIGURE 18 – Graphe de la pression pour un plan au milieu de l'aile sans winglet

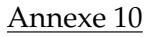

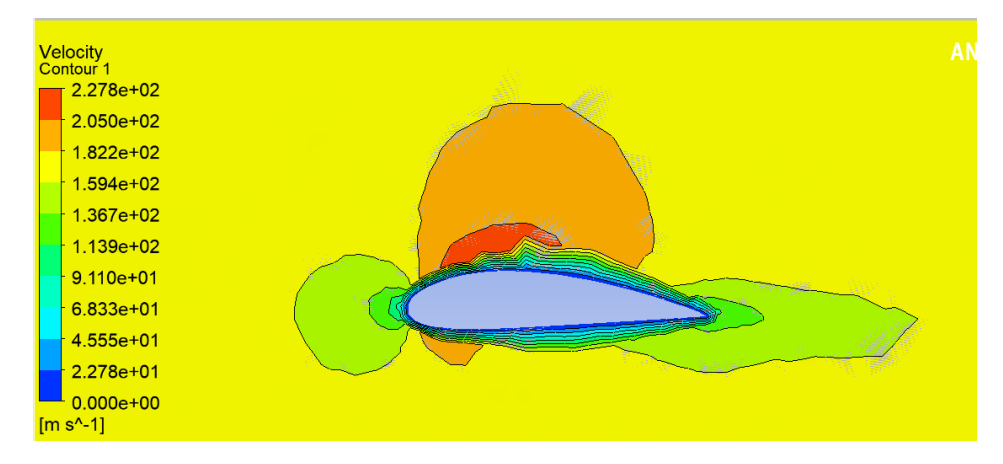

FIGURE 19 – Graphe de la vitesse pour un plan au milieu de l'aile sans winglet

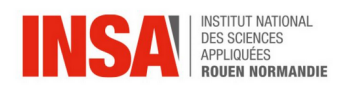

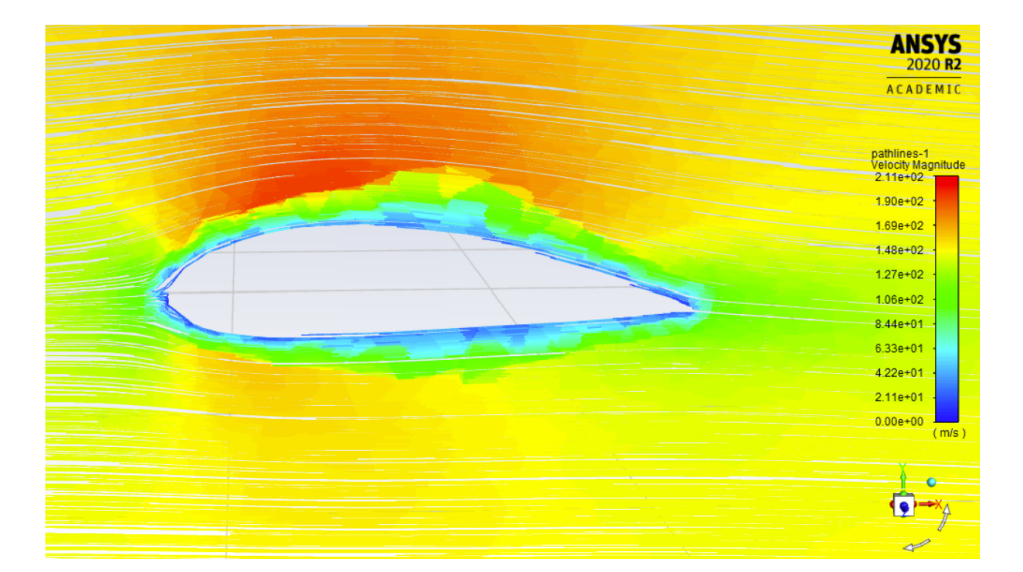

FIGURE 20 – Ligne de niveau de la vitesse pour un plan au milieu de l'aile avec winglet

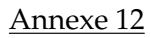

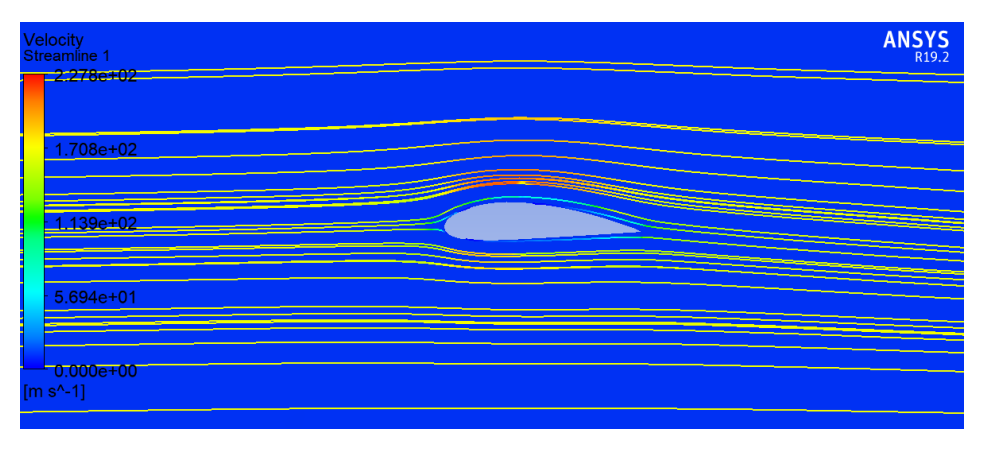

FIGURE 21 – Ligne de niveau de la vitesse pour un plan au milieu de l'aile sans winglet

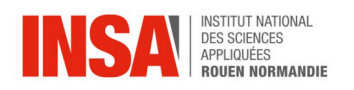

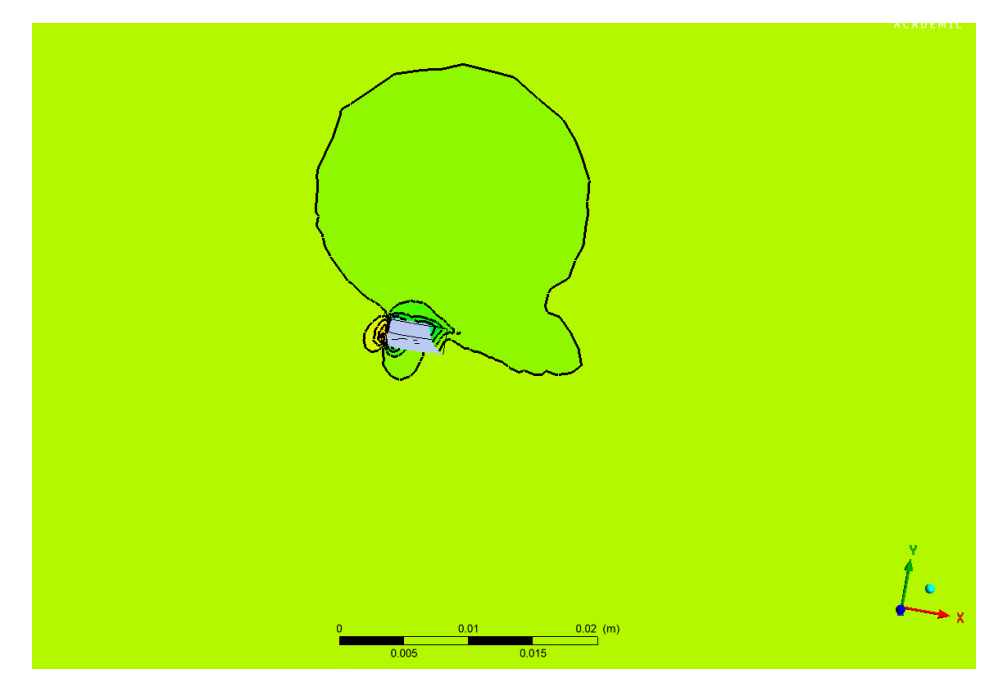

FIGURE 22 – Graphe de la pression au bout de l'aile avec winglet

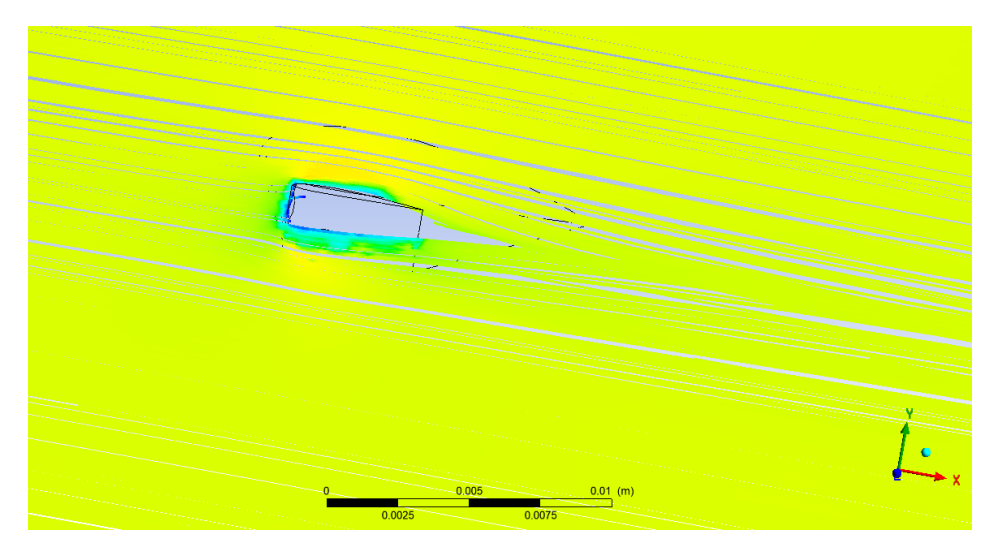

FIGURE 23 – Ligne de niveau de la vitesse au bout de l'aile sans winglet

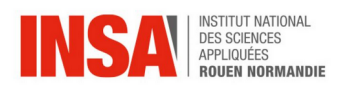

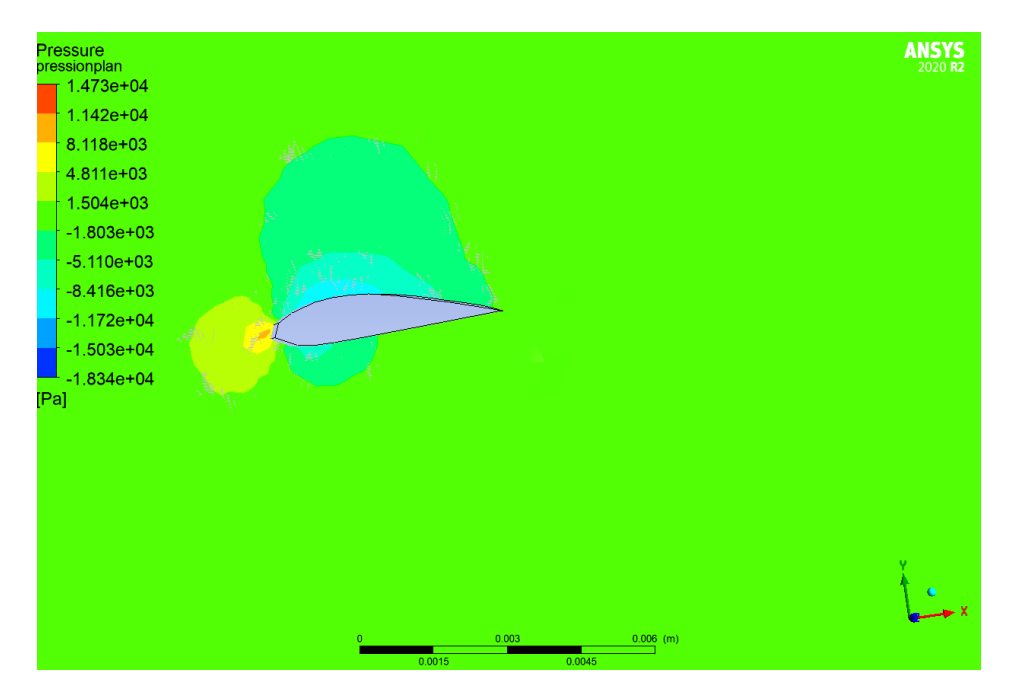

FIGURE 24 – Graphe de la pression au bout de l'aile sans winglet

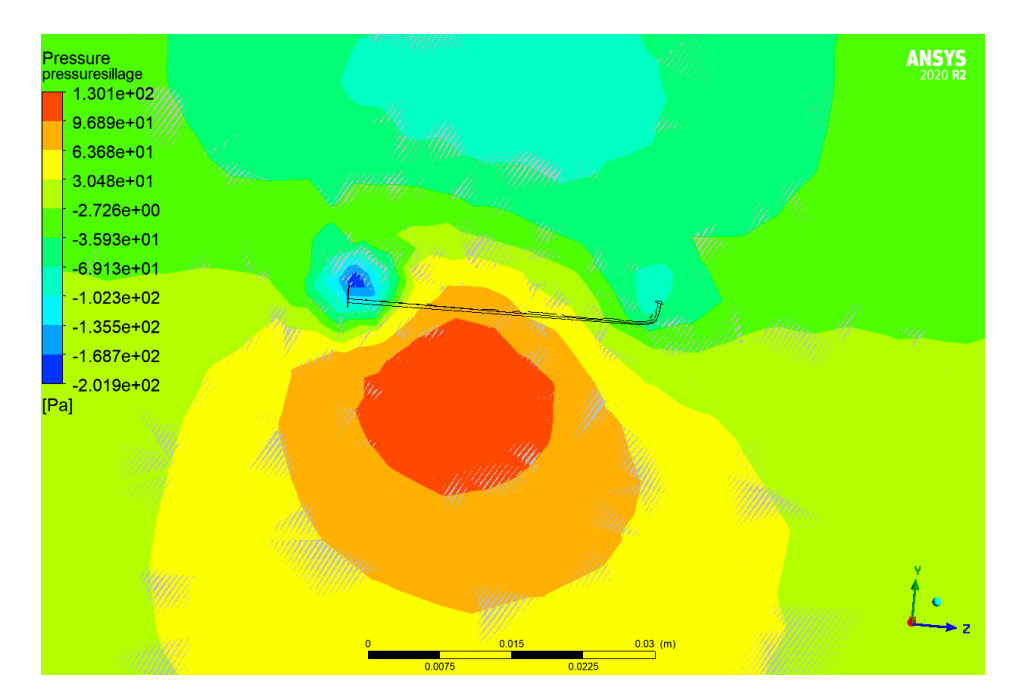

FIGURE 25 – Graphe de la pression de sillage engendrée par l'aile avec winglet